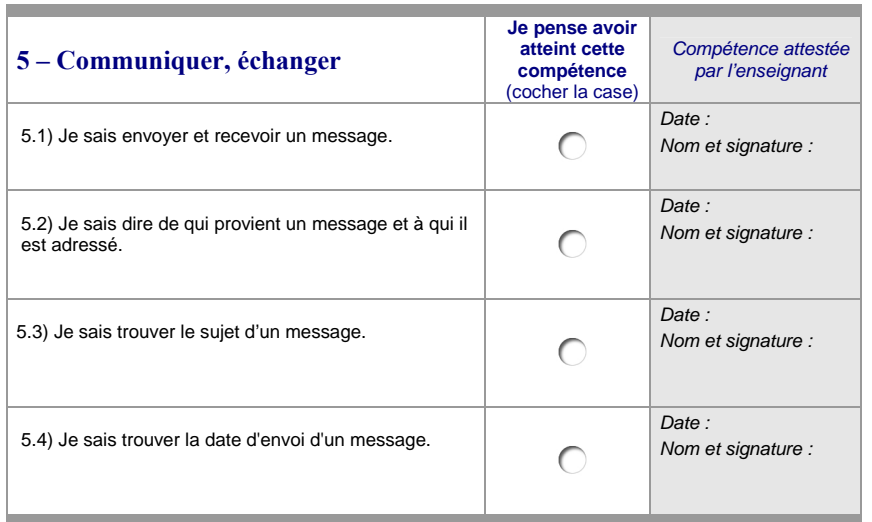

Feuille de position à annexer au livret scolaire et à transmettre au collège.

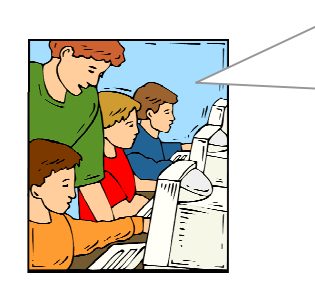

Avec les enseignants, je note mes progrès dans l'utilisation des technologies de l'information et de la communication. Lorsque je maîtriserai 18 des 22 compétences\* qui figurent sur cette feuille de position, j'obtiendrai le B2i école.

\* Au moins la moitié des items de chacun des domaines doit être validée.

Les feuilles de position B2i, sont accessibles aux adresses suivantes : http://www.eduscol.education.fr/D0053/accueil.htmhttp://www.educnet.education.fr/b2i

………………………………………………

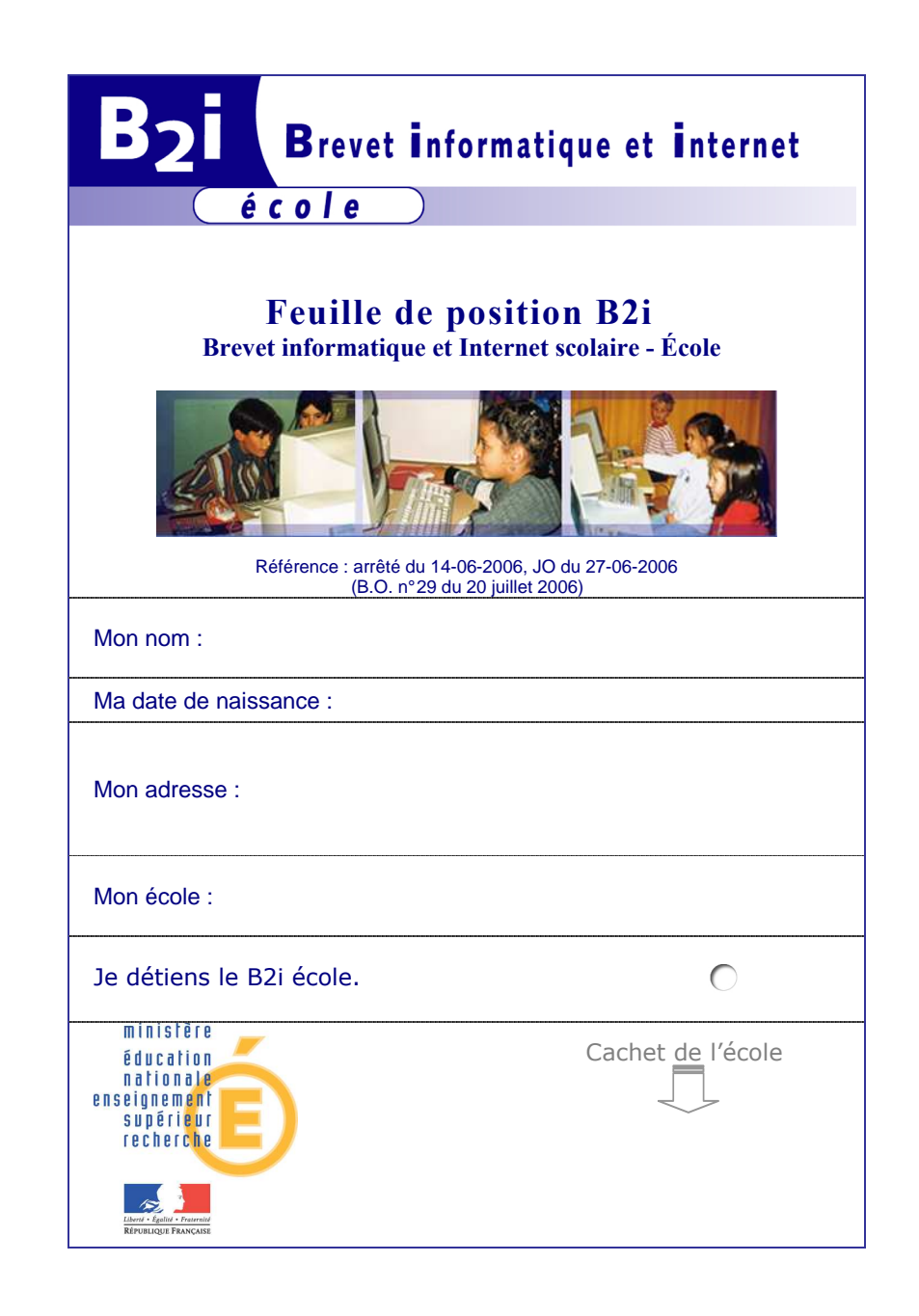

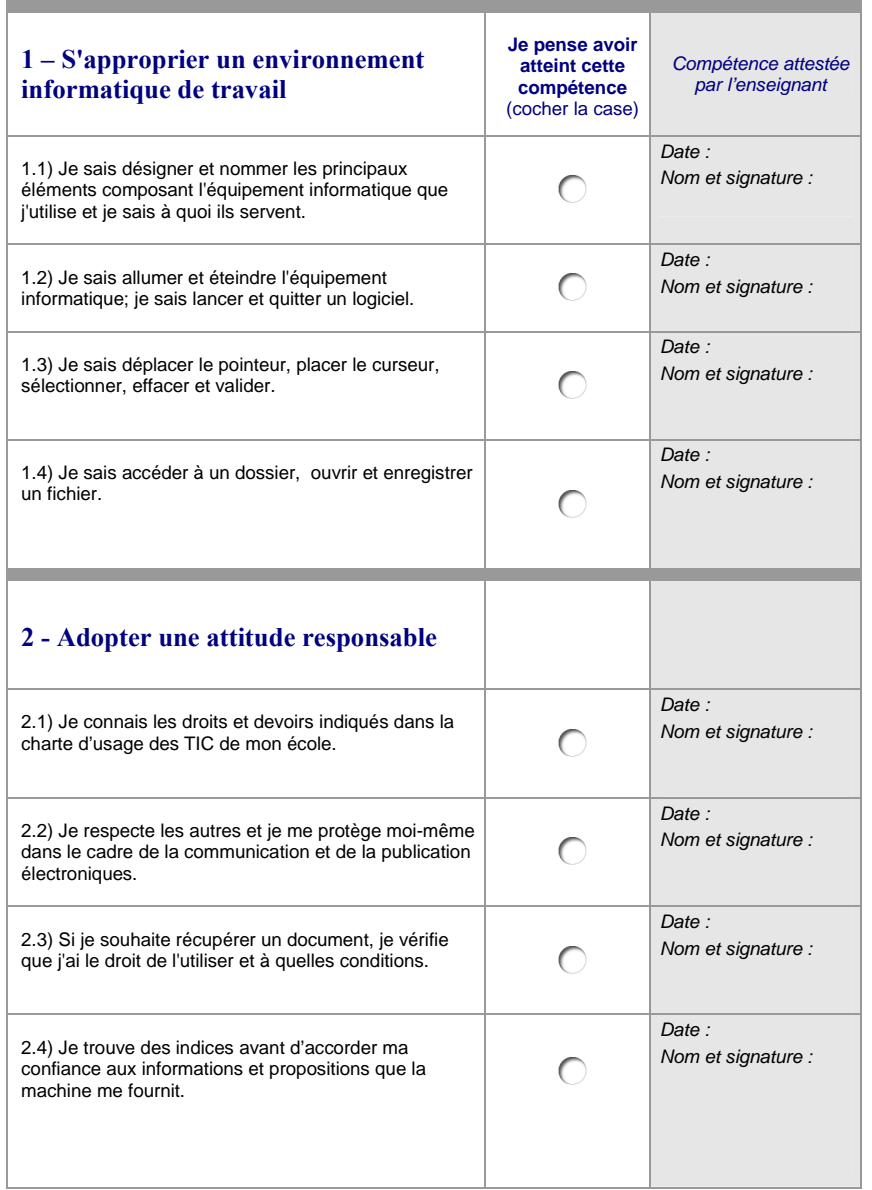

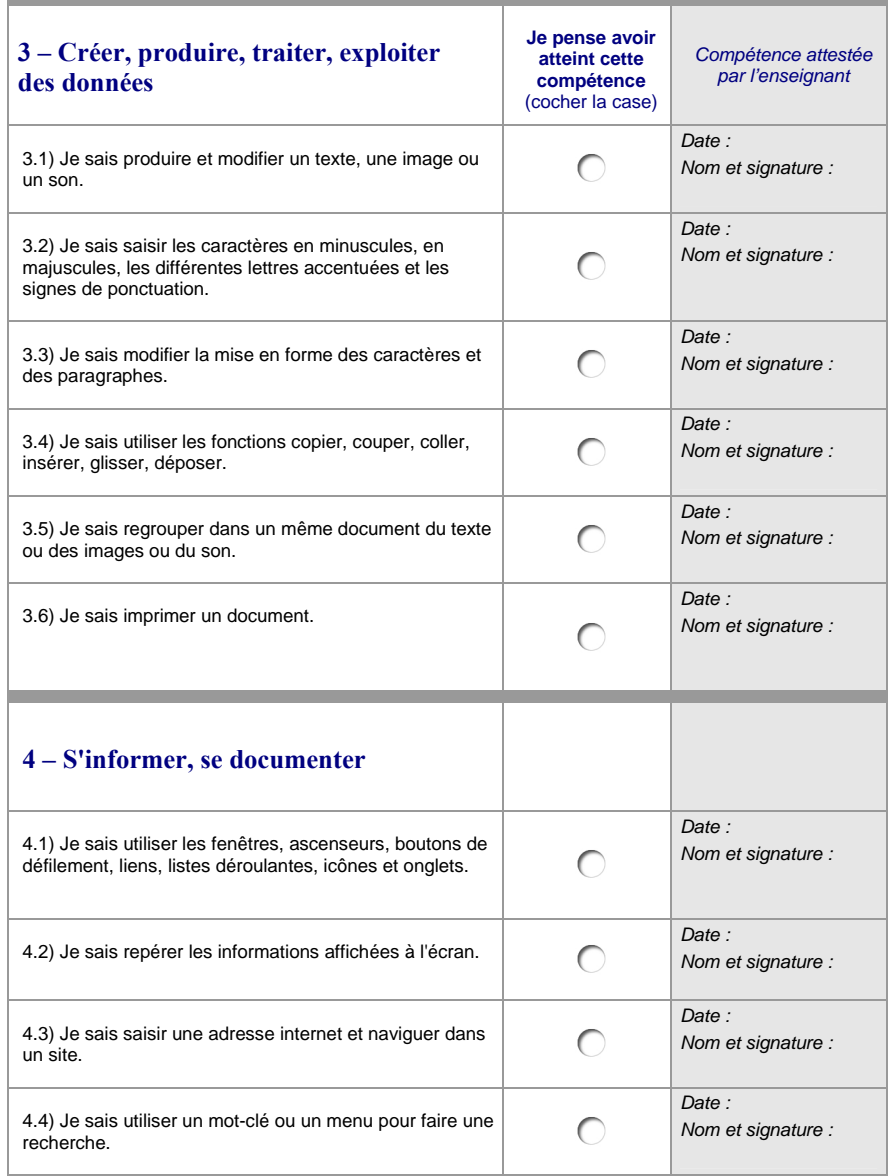